## **DAFTAR ISI**

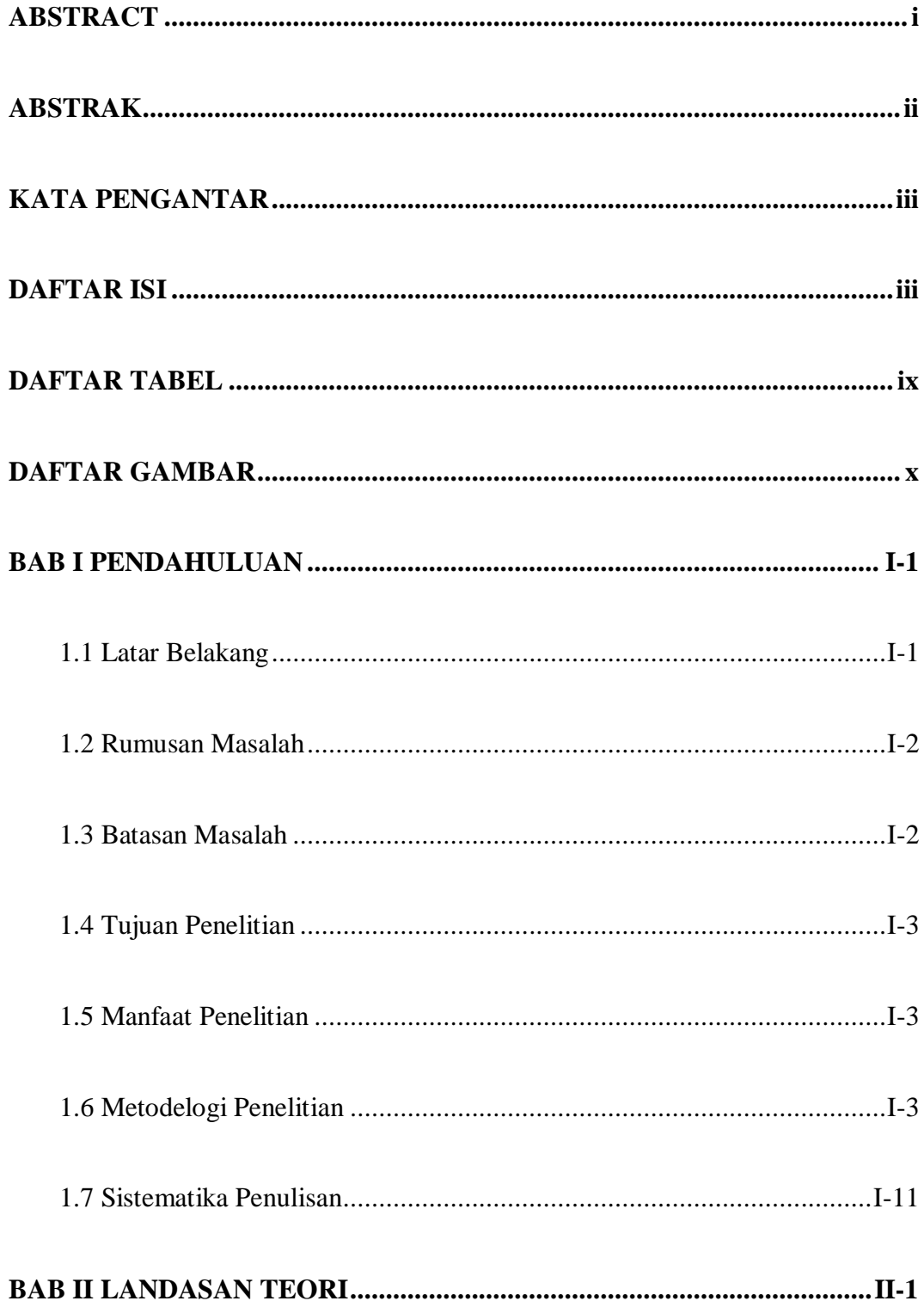

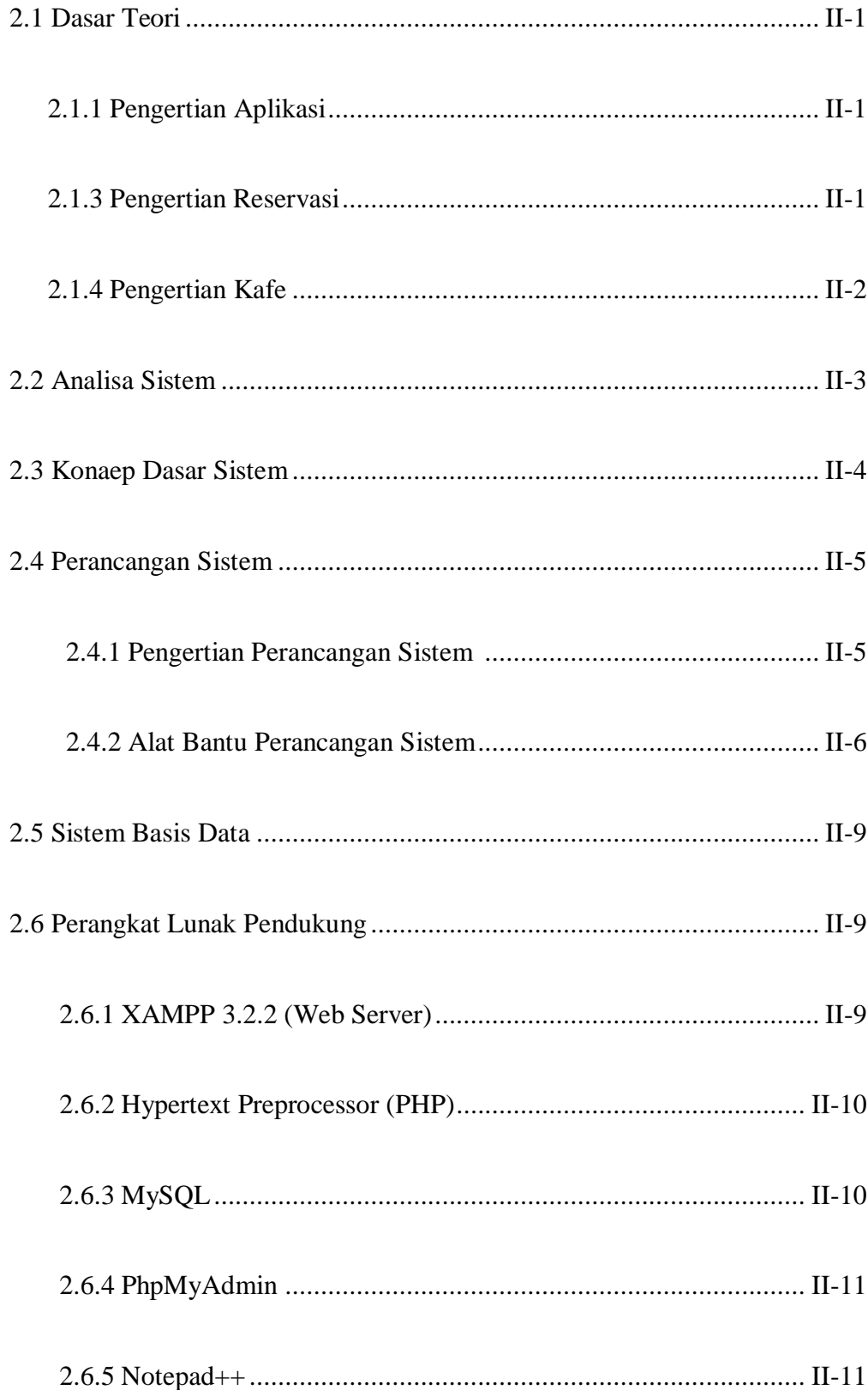

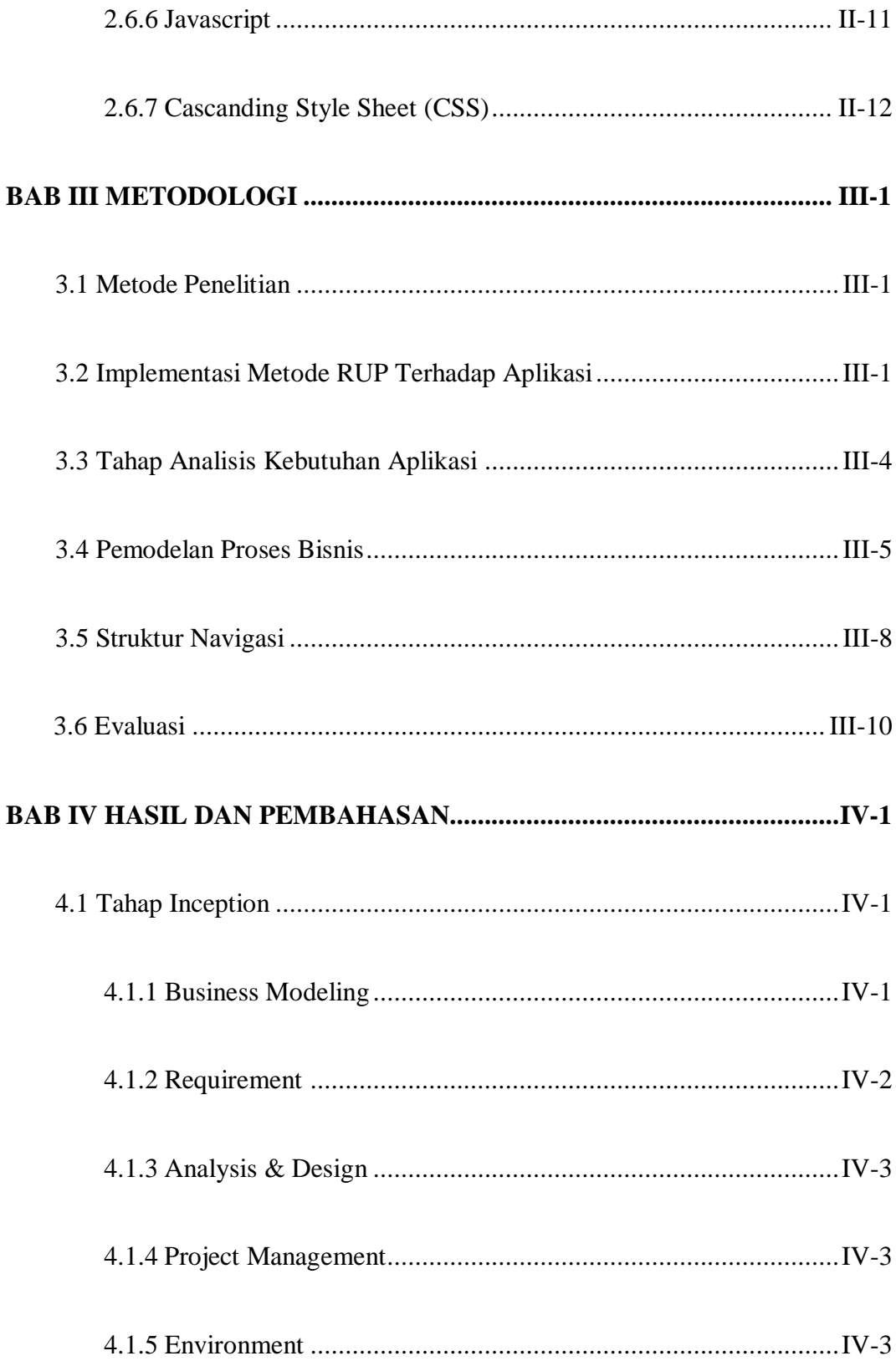

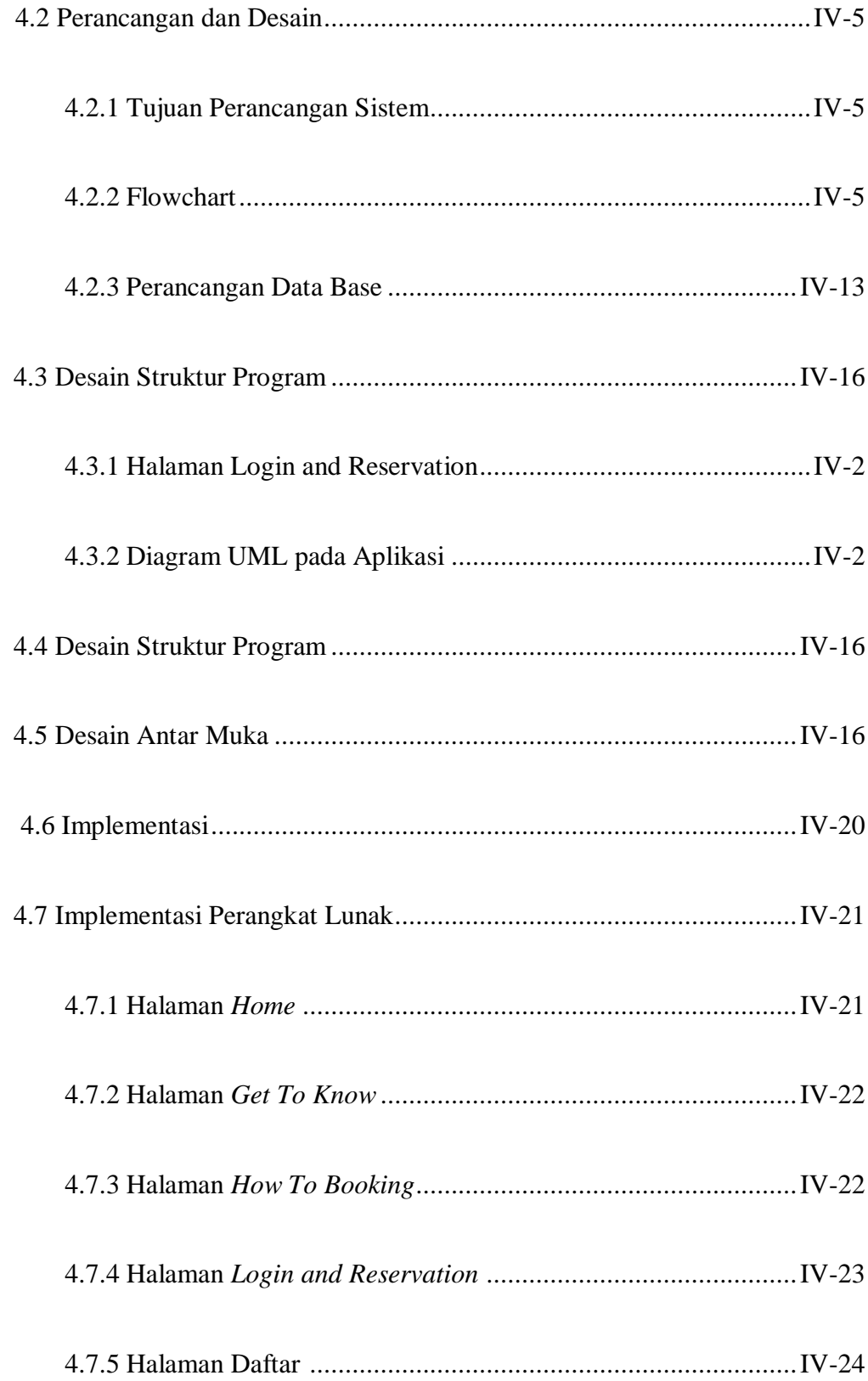

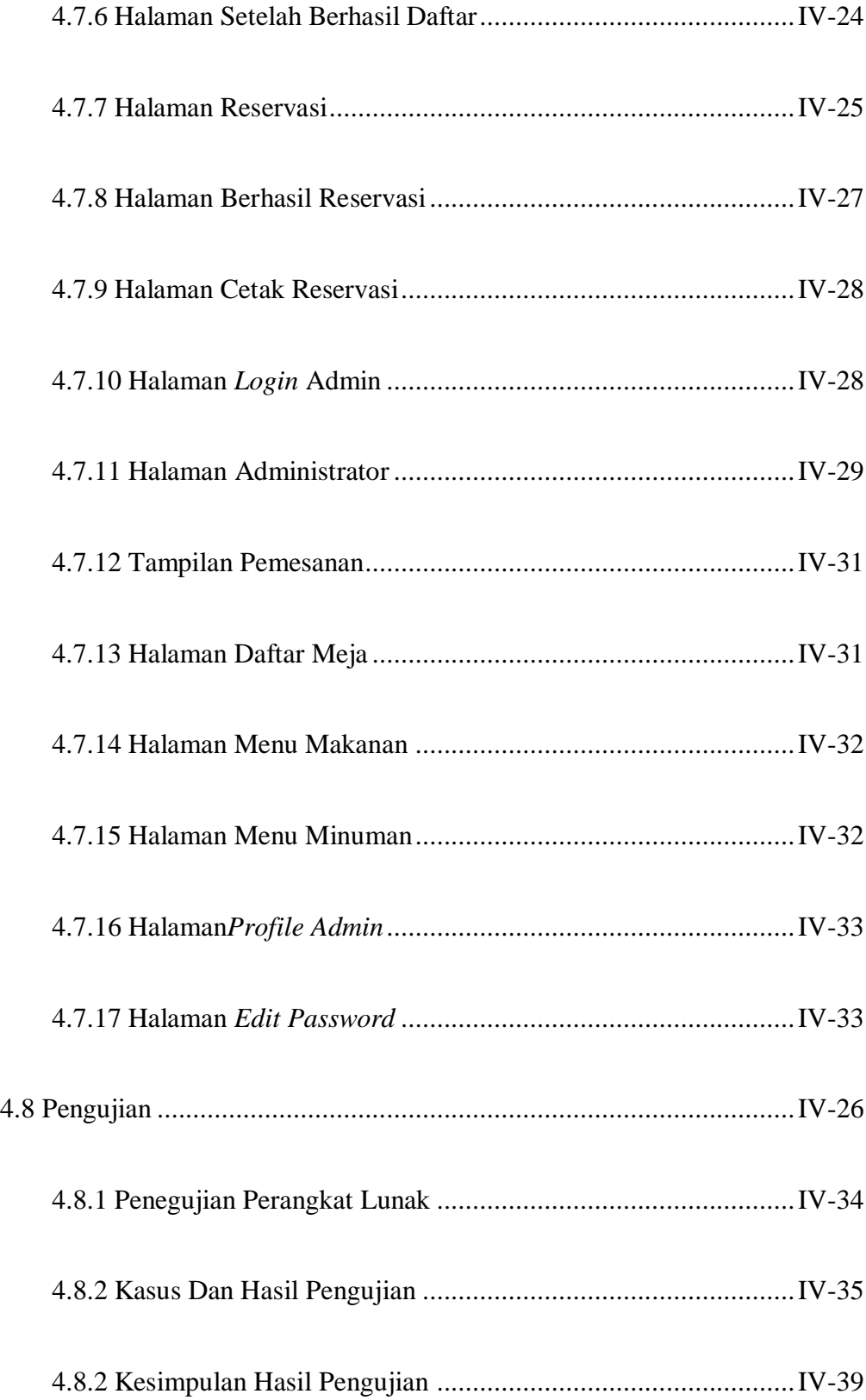

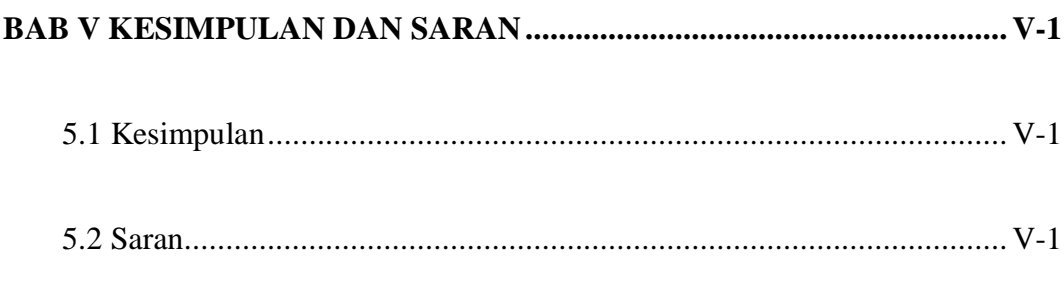

# **DAFTAR PUSTAKA**

#### **LAMPIRAN**

## **DAFTAR TABEL**

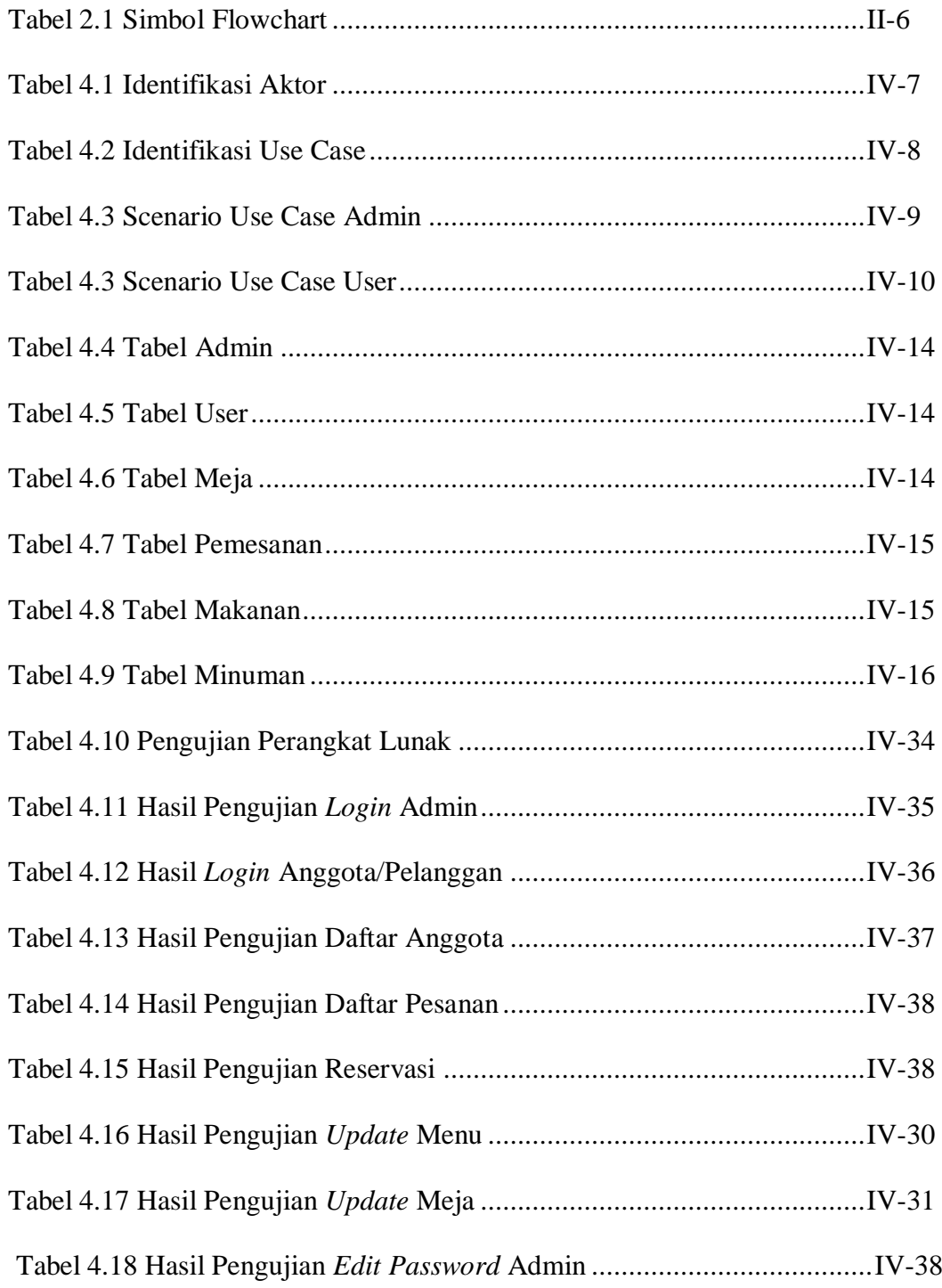

### **DAFTAR GAMBAR**

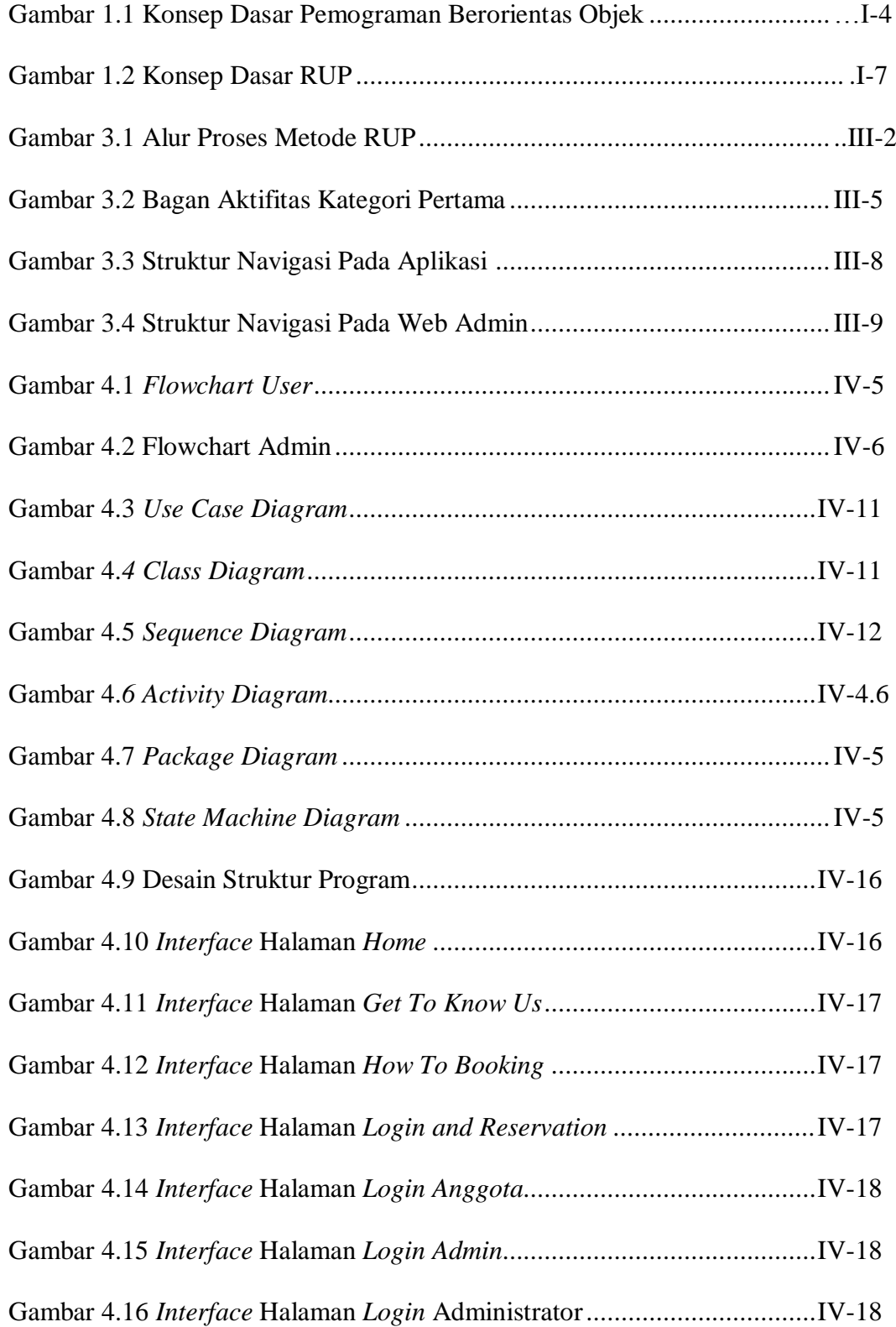

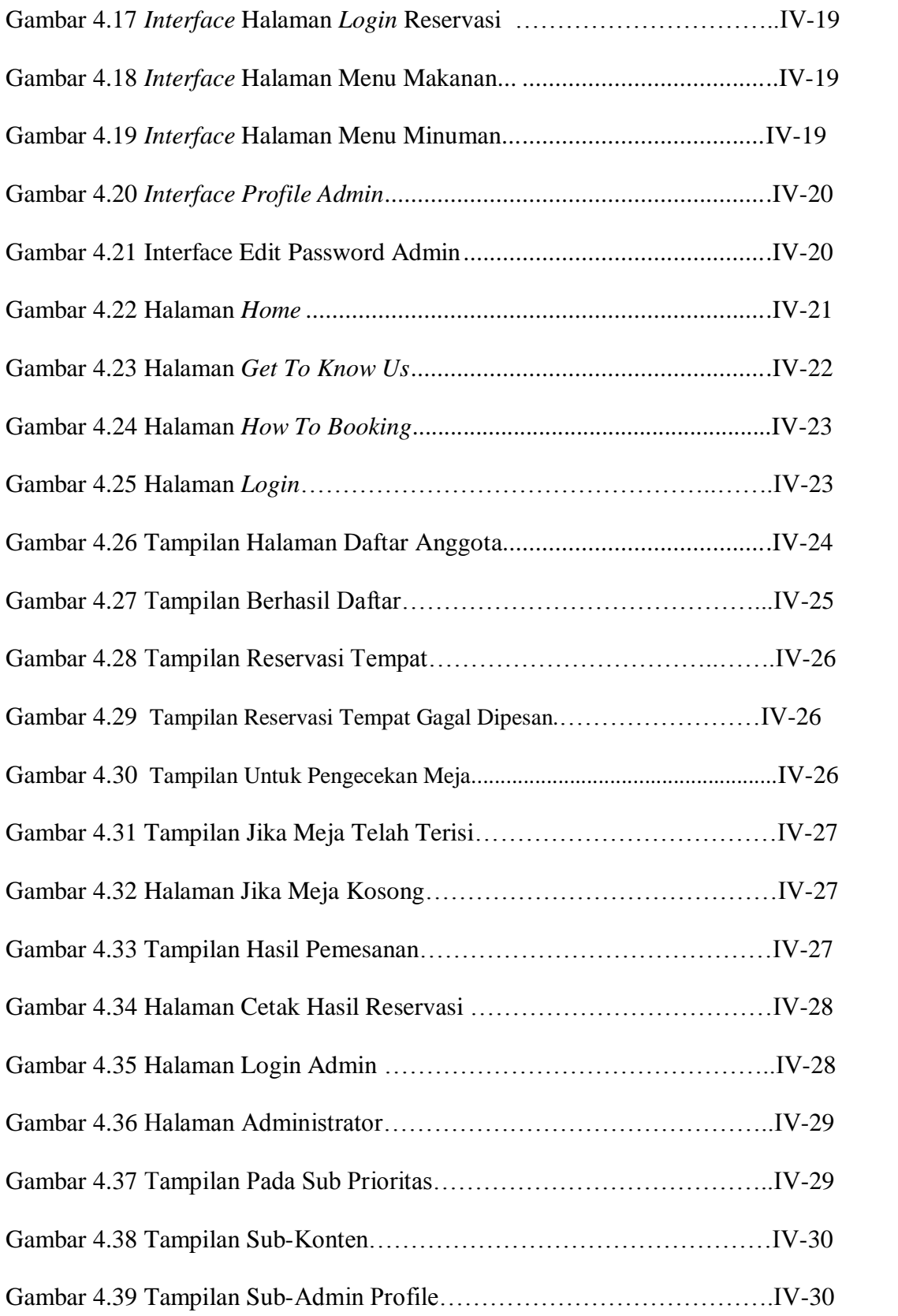

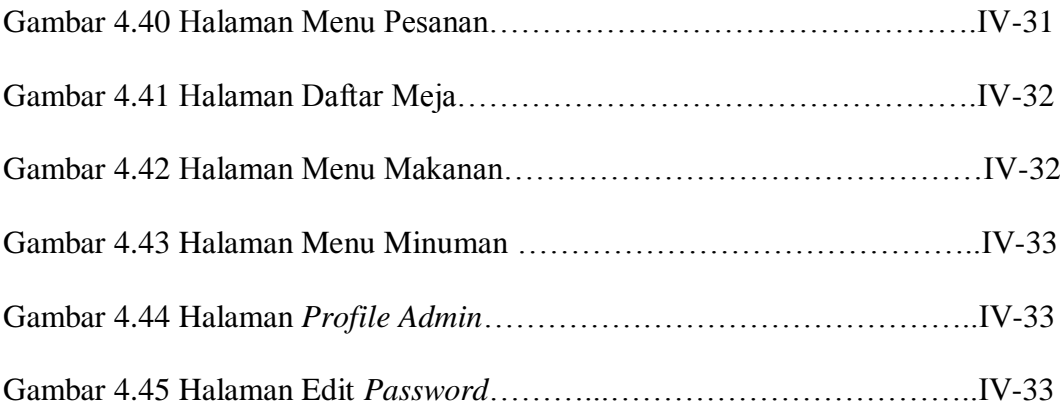